## **Demonstration of the Johnson-Neyman Procedure**

1

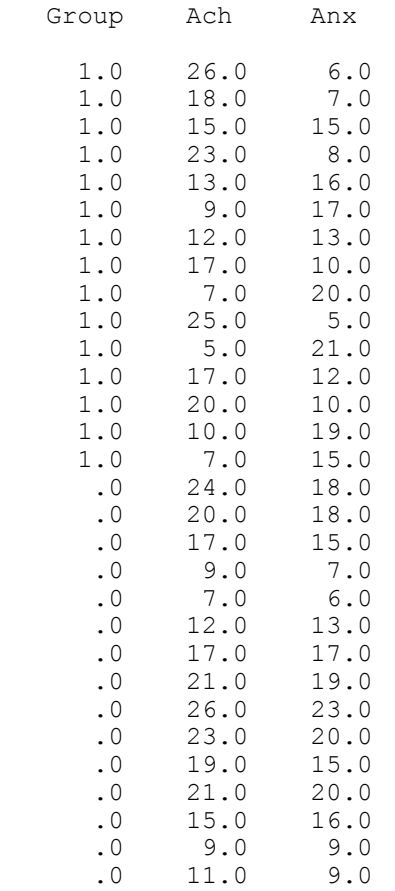

Analyze

General Linear Model - Univariate Dependent ach Fixed Factors gp Covariate anx Model Custom Model anx anx\*gp

gp

# Univariate Analysis of Variance

**Between-Subjects Factors** 

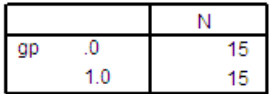

#### **Tests of Between-Subjects Effects**

Dependent Variable: ach

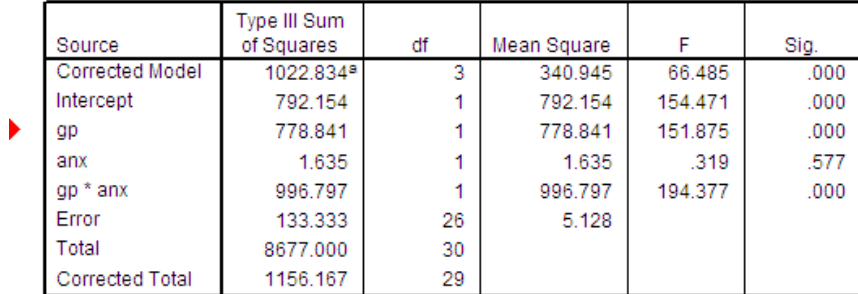

a. R Squared = .885 (Adjusted R Squared = .871)

Data

Split file Organize output by groups Groups based on gp

Analyze

Regression Linear

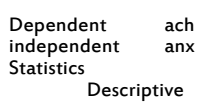

Selected output shown below:

# Regression

 $gp = .0$ 

**Descriptive Statistics<sup>a</sup>** 

 $\gtrapprox$ 

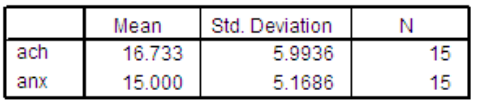

a.  $gp = .0$ 

Coefficients<sup>a,b</sup>

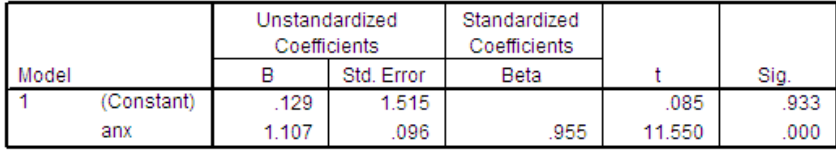

a. Dependent Variable: ach

 $b. gp = .0$ 

# $gp = 1.0$

**Descriptive Statistics<sup>a</sup>** 

 $\downarrow$ 

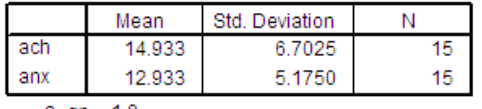

a.  $gp = 1.0$ 

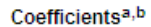

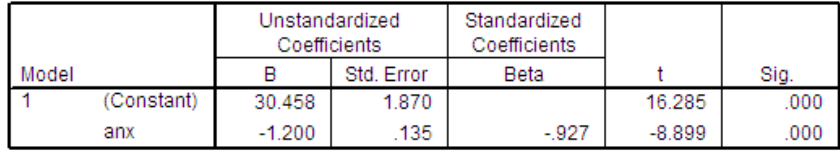

a. Dependent Variable: ach

b.  $gp = 1.0$ 

Intersect at

 $.129 + 1.1X = 30.46 + 1.2X$  $(1.1 +1.2)X = 30.46 - 129$  $X = 13.2$ 

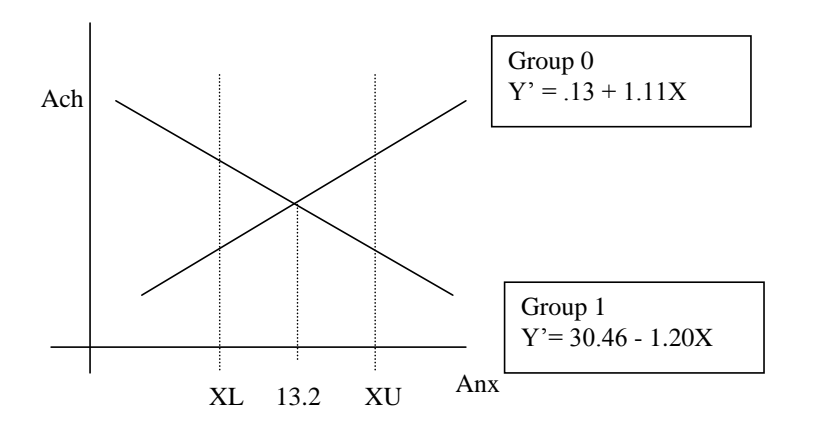

**The Johnson-Neyman Procedure**

$$
X = \frac{-B \pm \sqrt{B^2 - AC}}{A}
$$

Critical Points X's (XL and XU)

where

al Points X's (XL and XU)  
\n
$$
A = -\frac{2F_a}{N-4}(SSres)\left[\frac{1}{\sum (X - \overline{X}_i)^2} + \frac{1}{\sum (X - \overline{X}_o)^2}\right] + (b_{11} - b_{10})^2
$$

2  $\frac{2F_\alpha}{N}$ (SSres)[ $\frac{\overline{X}_I}{\sum (X - \overline{X}_I)^2} + \frac{\overline{X}_0}{\sum (X - \overline{X}_2)^2}$ ] + ( $b_{\alpha I}$  -  $b_{\alpha o}$ )( $b_{II}$  -  $b_{\alpha o}$  $F = \frac{2F_a}{N - 4} (SSres) \left[ \frac{\overline{X}}{\sum (X - \overline{X}_1)^2} + \frac{\overline{X}_0}{\sum (X - \overline{X}_2)^2} \right] + (b_{01} - b_{00})(b_{11} - b_{10})$ α  $\frac{\overline{X}_I}{\sum(X-\overline{X}_I)^2} + \frac{\overline{X}_o}{\sum(X-\overline{X}_2)^2} I +$ 

2 *2 2 2 1 0 2 2 01 00 1 0 1 0 <sup>F</sup> <sup>N</sup> <sup>X</sup> <sup>X</sup> C = - (SSres)[ + + ] + ( - b b ) N - 4 (X - (X - n n X X ) )* 

 $\Big|$  F<sub>a</sub> = F ratio from the F table, that is F<sub>a,  $\frac{12}{12}$ , N-4</sub>

N = Total sample size  $n_1$ ,  $n_0$  = Number of subjects in groups Z = 1 and Z = 0 respectively  $SS_{res}$  = Residual sum of squares for interaction model

$$
\sum (X - \overline{X}_1)^2 = S_{X1}^2 \cdot \underline{(n_1 - 1)}
$$

 $\sum (X - \overline{X}_0)^2 = S_{X0}^2 \cdot \underline{(n_0 - 1)}$ 

**Comment [tco1]:** Note "2" was added to the numerator for A, B, and C.

**Formatted:** Not Superscript/ Subscript

5

For our data set:

6

**Comment [tco2]:** Note the new formula was used.  $\overline{\phantom{a}}$ 

<sup>For our data set:</sup>\n
$$
A = \frac{-2*3.37}{30-4} (133.33) [\frac{1}{374.92875} + \frac{1}{374.059854}] + (-1.200391 - 1.106952)^{2}
$$

 $= 5.2085.14$ 

$$
B = \frac{2*3.37}{30-4} (133.33) \left[ \frac{12.933}{374.92875} + \frac{15.000}{374.059854} \right]
$$

 $= -67.39$ 

$$
B = \frac{2*3.37}{30-4} (133.33) \left[ \frac{12.933}{374.92875} + \frac{15.000}{374.059854} \right]
$$
  
\n
$$
C = \frac{-2*3.37}{30-4} (133.33) \left[ \frac{30}{15 \cdot 15} + \frac{12.933^2}{374.92875} + \frac{15.000^2}{374.059854} \right] + (30.458393 - .129055)^2
$$
  
\n
$$
+ (30.458393 - .129055) (-1.200391 - 1.106952)
$$
  
\n
$$
= -68.366
$$

$$
= 894.31879.04
$$

Finally,

 $\overline{\phantom{a}}$ 

 $\overline{1}$ 

$$
XL = \frac{-(-67.39) - \sqrt{(-67.39)^2 - (5.14)(879.04)}}{5.14}
$$

$$
= \frac{12.3512.14}{5.14}
$$

$$
XU = \frac{-(-67.39) + \sqrt{(-67.39)^2 - (5.14)(879.04)}}{5.14}
$$

 $= 13.9014.10$ 

## **Conclusions:**

For individuals having anxiety below 12.3512.14 the intervention is effective but for individuals above  $13.9114.10$  the intervention appears to have been harmful. For individuals having anxiety between 12.6512.14 and 13.9114.10, there is insufficient evidence to conclude that the intervention was either helpful or harmful.

#### **Using the computer to calculate the Johnson-Neyman procedure**

The Johnson-Neyman procedure can be calculated by a hand calculator as shown in the previous page. However, the calculation is quite tedious and prone to errors (human errors and rounding errors).

### Option 1: Use Excel

I made the Excel sheet called "QJN.xlsx" (Available on my Web page) for calculating JN. You need to run SPSS first to get relevant information.

Option 2: Use Syntax in SPSS

Use this syntax from [http://www-01.ibm.com/support/docview.wss?uid=swg21476680.](http://www-01.ibm.com/support/docview.wss?uid=swg21476680) The syntax is also available on my Web page.

If you are used to SAS, you may want to use the SAS program shown below. However, the easiest way for anyone is to use a Windows-based program "The Quick Johnson-Neyman Procedure Calculator" (Oshima, 1996).

/\* This is a SAS propgram for the Johnson-Neyman procedure. It is assumed that you have already run SPSS or SAS to obtain necessary ingredients to calculate the JN procedure. You need 12 pieces of ingredients (5 for stats on Group 1, 5 for stats on Group 0, 2 for F-value which you obtain from the F-table and SSres from the interaction model). Enter those values below. \*/ data one; /\* Enter stats on Group 1 \*/ الجز  $-12.933$  $.175;$ <mark>1--1.200391</mark><br>30.459393. 158393**;** /\*Enter stats on Group 0 \*/ n0=15; meanx0=15.000; جو slope0-1.106952;  $int0-.129055;$ 

/\*Enter other necessary stats \*/

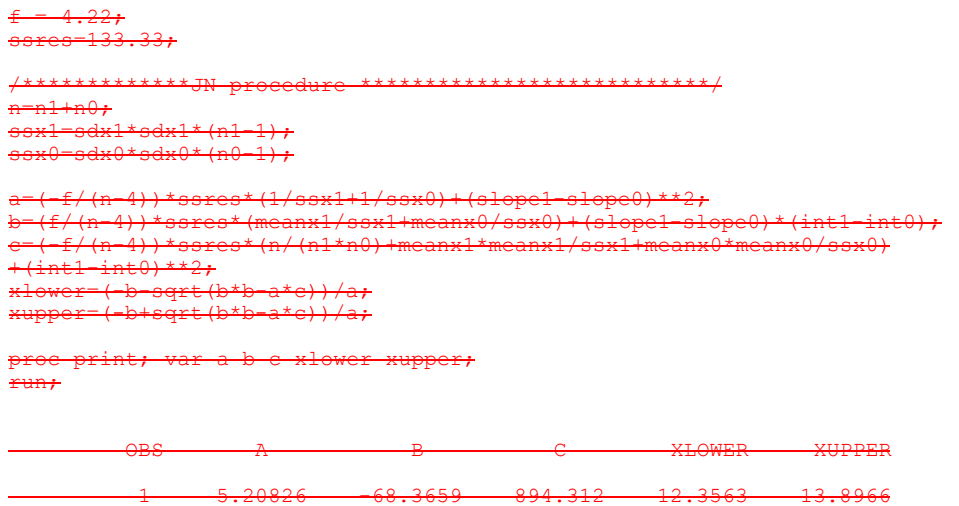

9

#### **The Quick Johnson-Neyman Procedure Calculator (QJN)**

In QJN, it is assumed that you have already run SPSS or SAS to obtain necessary ingredients to calculate the Johnson-Neyman procedure. You need to provide the 12 ingredients as QJN asks you to do so.

## **Ingredients**:

The sample size for Group 1 Mean of X for Group 1 SD of X for Group 1 Slope for Group 1 Intercept for Group 1

The sample size for Group 0 Mean of X for Group 0  $SD of X for Group 0$ Slope for Group 0 Intercept for Group 0

F-value from the F-table,  $F_{\alpha, 1, N-4}$ SSres for the interaction model

**Results:**

Lower and upper critical values for the Johnson-Neyman procedure

The QJN program is available in my web page. Simply download it and put it in your Desktop. Double click the icon to start.